### Funktion, Definitionsbereich, Wertebereich

Eine reellwertige **Funktion f: D<sub>f</sub> -> W<sub>f</sub> ordnet jeder Stelle (Element) xεD<sub>f</sub> c R vermöge eines** Funktionsterms f(x) genau eine reelle Zahl (Element) yεW<sub>f</sub> = R zu. Die Menge D<sub>f</sub> heißt <u>De-</u> finitionsbereich (Definitionsmenge, Urbildmenge, Argumentmenge) der Funktion f(x), u.a. verstanden als maximaler Definitionsbereich aller reellen x, für die der Funktionsterm f(x) definiert ist, so dass y = f(x) eine gültige reelle Zahl ergibt. Die Menge W<sub>f</sub> als Menge aller y  $= f(x)$ , die entstehen, wenn Stellen x $E$ <sub>f</sub> in den Funktionsterm eingesetzt werden, heißt Wertebereich (Wertemenge, Bildmenge, Funktionswertmenge) der Funktion f(x). Funktionen y = f(x) lassen sich durch Kurven K als Menge von Punkten P(x|f(x)) mit  $xeD<sub>f</sub>$  und  $f(x)=y \in W_f$  in einem rechtwinkligen x-y-Koordinatensystem darstellen. Der Definitionsbereich  $D_f$  entspricht dann einer Teilmenge der reellen x-Achse, der Wertebereich W $_f$  einer Teilmenge der reellen y-Achse des Koordinatensystems:

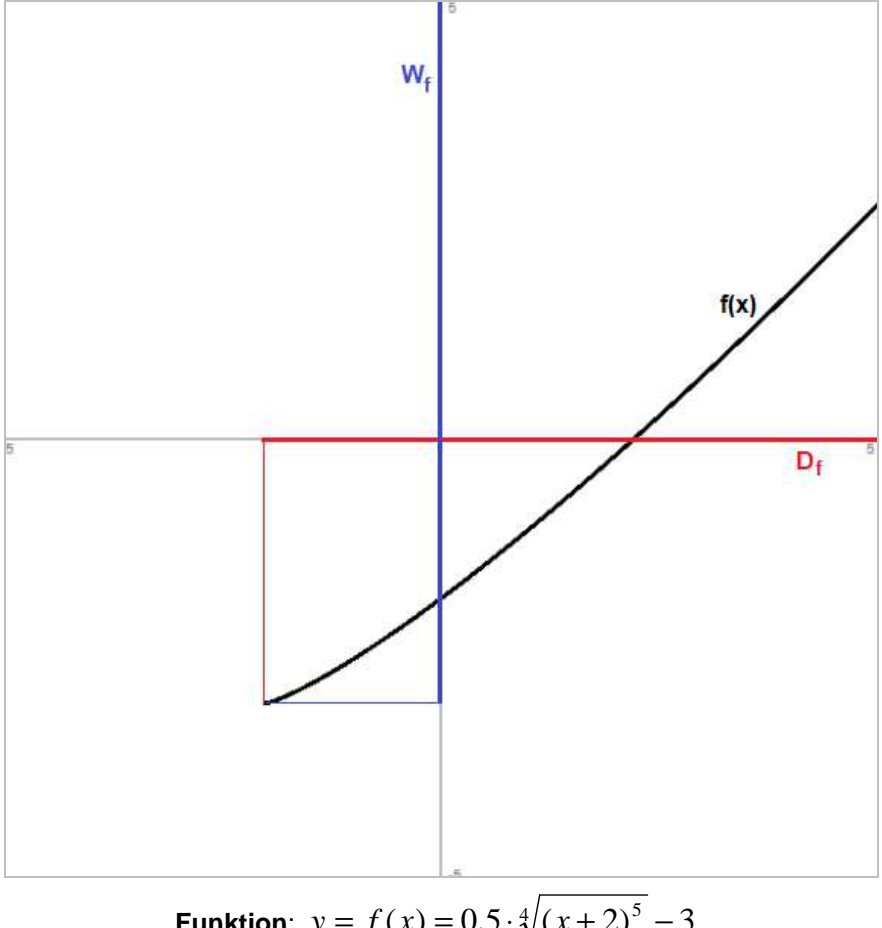

**Funktion**:  $y = f(x) = 0,5 \cdot \sqrt[4]{(x+2)^5 - 3}$ , **Definitionsbereich**:  $D_f = [-2; \infty)$ , **Wertebereich**.  $W_f = [-3; \infty)$ 

### Ganz rationale Funktionen

Ganz rationale Funktionen sind Summen von mit reellen Zahlen multiplizierten Potenzen mit Exponenten als natürliche Zahlen oder 0, insbesondere Geraden y = mx+c, Parabeln  $f(x) = ax^2 + bx + c$  und Potenzfunktionen  $f(x) = ax^n$  mit a, b, c, m als reelle, n als natürliche Zahlen. Der maximale Definitionsbereich ganz rationaler Funktionen  $f(x)$  ist immer:  $D_f = \mathbf{R}$ . Beispiele:

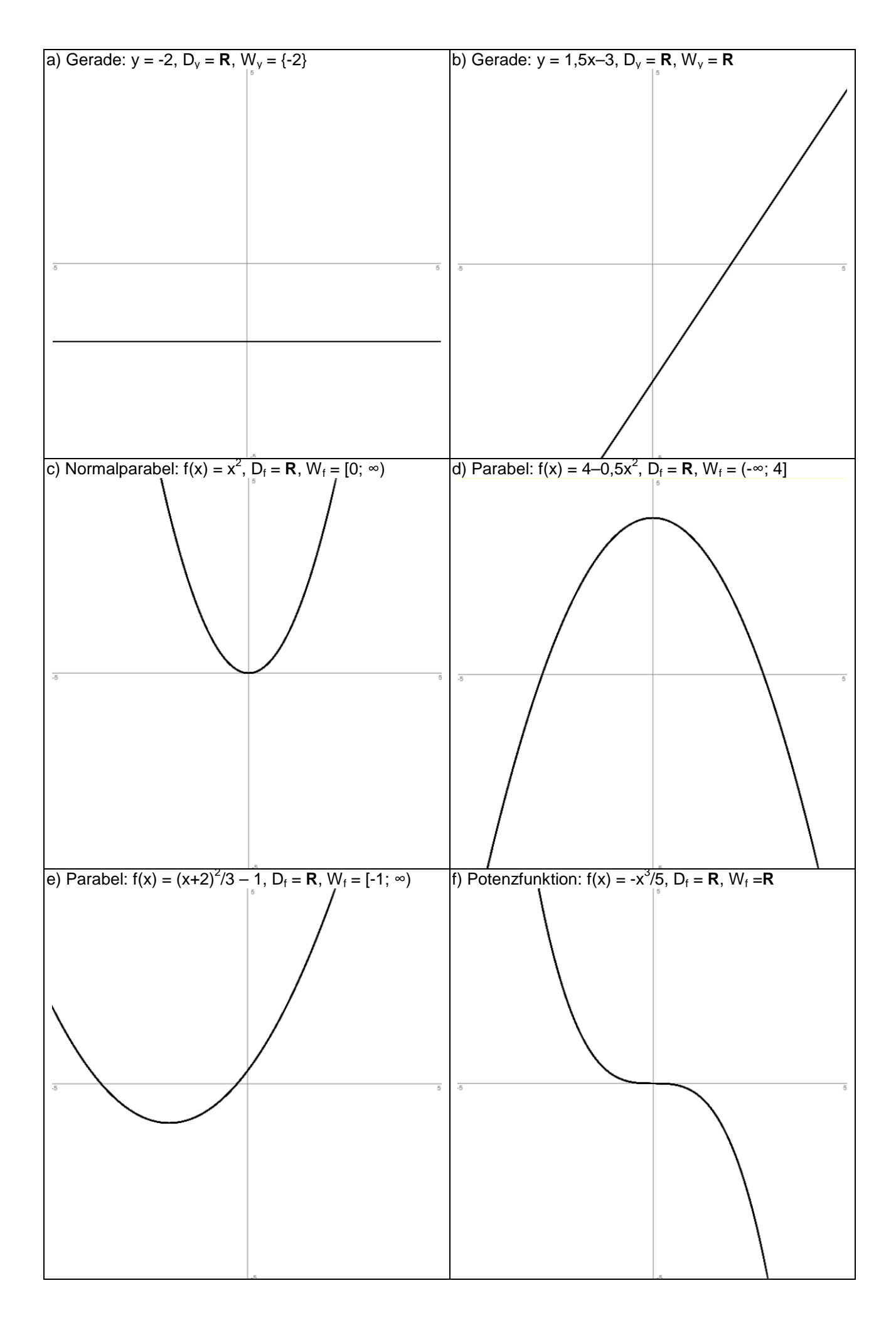

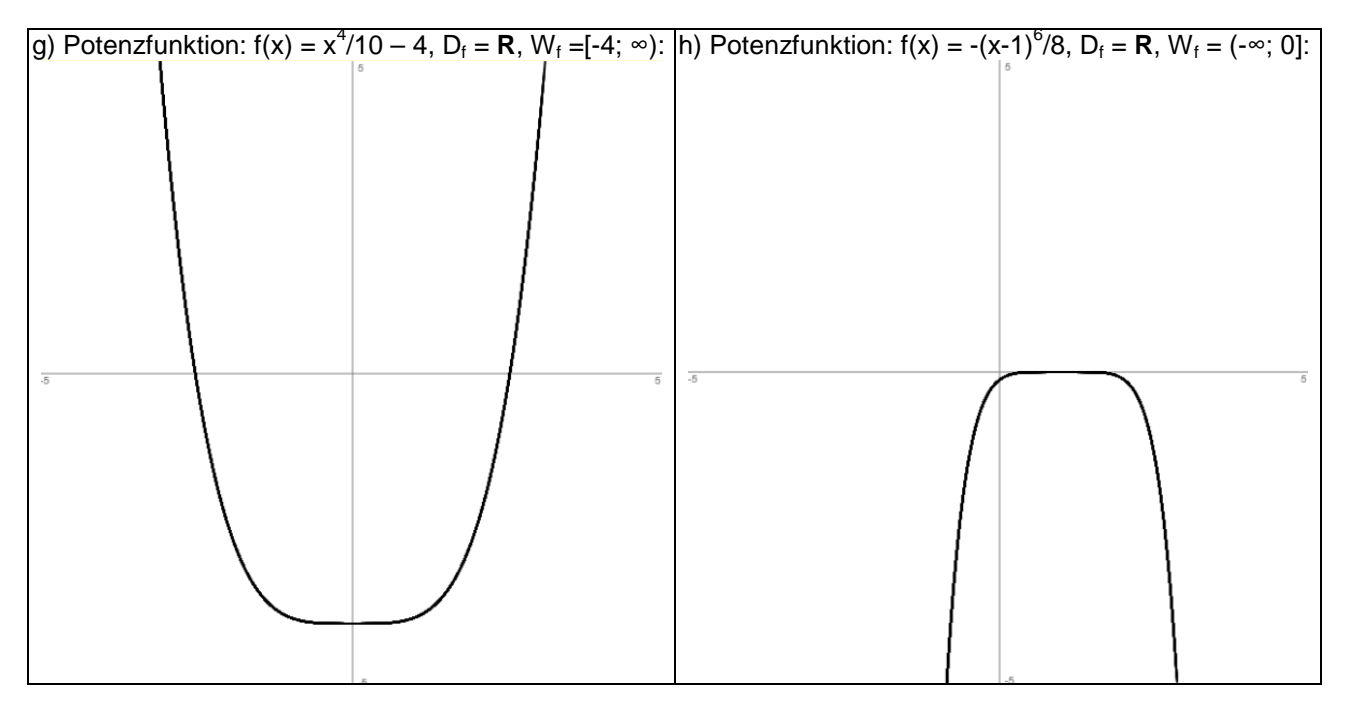

Der Wertebereich ist abhängig vom Grad der ganz rationalen Funktion, d.h. vom höchsten auftretenden Exponenten; ist dieser ungerade, so gilt immer:  $W_f = \mathbf{R}$ ; ist dieser gerade, so ist bei einer nach oben geöffneten ganz rationalen Funktion das globale Minimum mit Funktionswert ymin, bei einer nach unten oben geöffneten ganz rationalen Funktion das globale Maximum mit Funktionswert y<sub>max</sub> eine Grenze für den Wertebereich W<sub>f</sub> = [y<sub>min</sub>; ∞) bzw. (-∞; y<sub>max</sub>]. Bei komplexeren ganz rationalen Funktionen sind zur Bestimmung des Wertebereichs W<sub>f</sub> Funktionsuntersuchungen (Kurvendiskussionen) durchzuführen, um (lokale, globale) Hoch- und Tiefpunkte zu ermitteln. Beispiele:

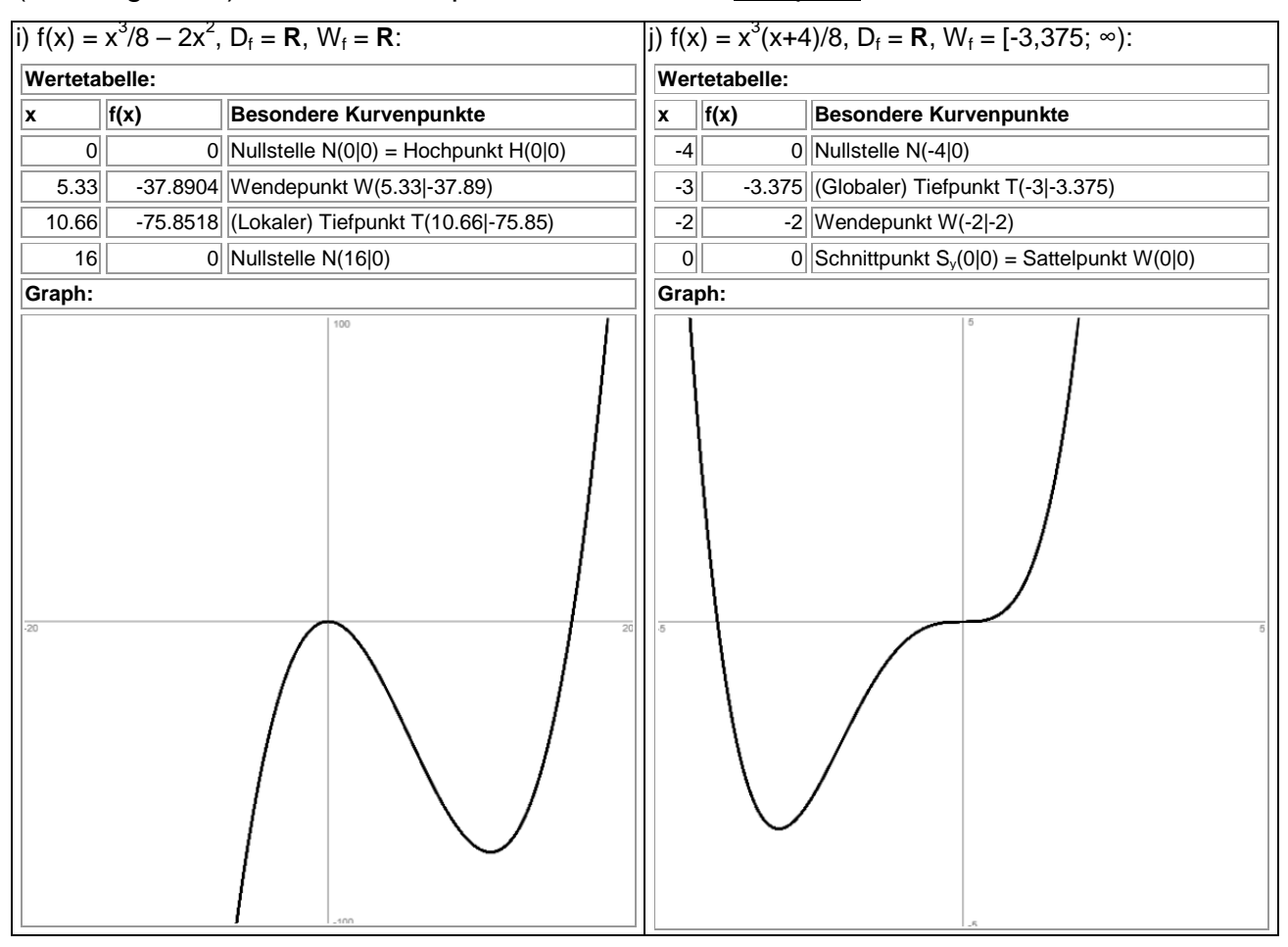

# Gebrochen rationale Funktionen

Gebrochen rationale Funktionen sind Brüche von ganz rationalen Funktionen (in Zähler und Nenner), insbesondere auch Hyperbeln  $f(x) = a/x^n$  für reelle Zahlen a und natürliche Zahlen n. Beim Definitionsbereich  $D_f$  sind die Nullstellen der ganz rationalen Funktion im Nenner als Polstellen (senkrechte Asymptoten) der gebrochen rationalen Funktion auszuschließen (Division durch Null), beim Wertebereich W<sub>f</sub> ist das Verhalten der gebrochen rationalen Funktionen an den Polstellen zu beachten (f(x) -> -∞ und/oder f(x) -> ∞) sowie für x -> -∞ und x -> ∞ (waagerechte, schiefe Asymptoten, Grenzkurven). Beispiele:

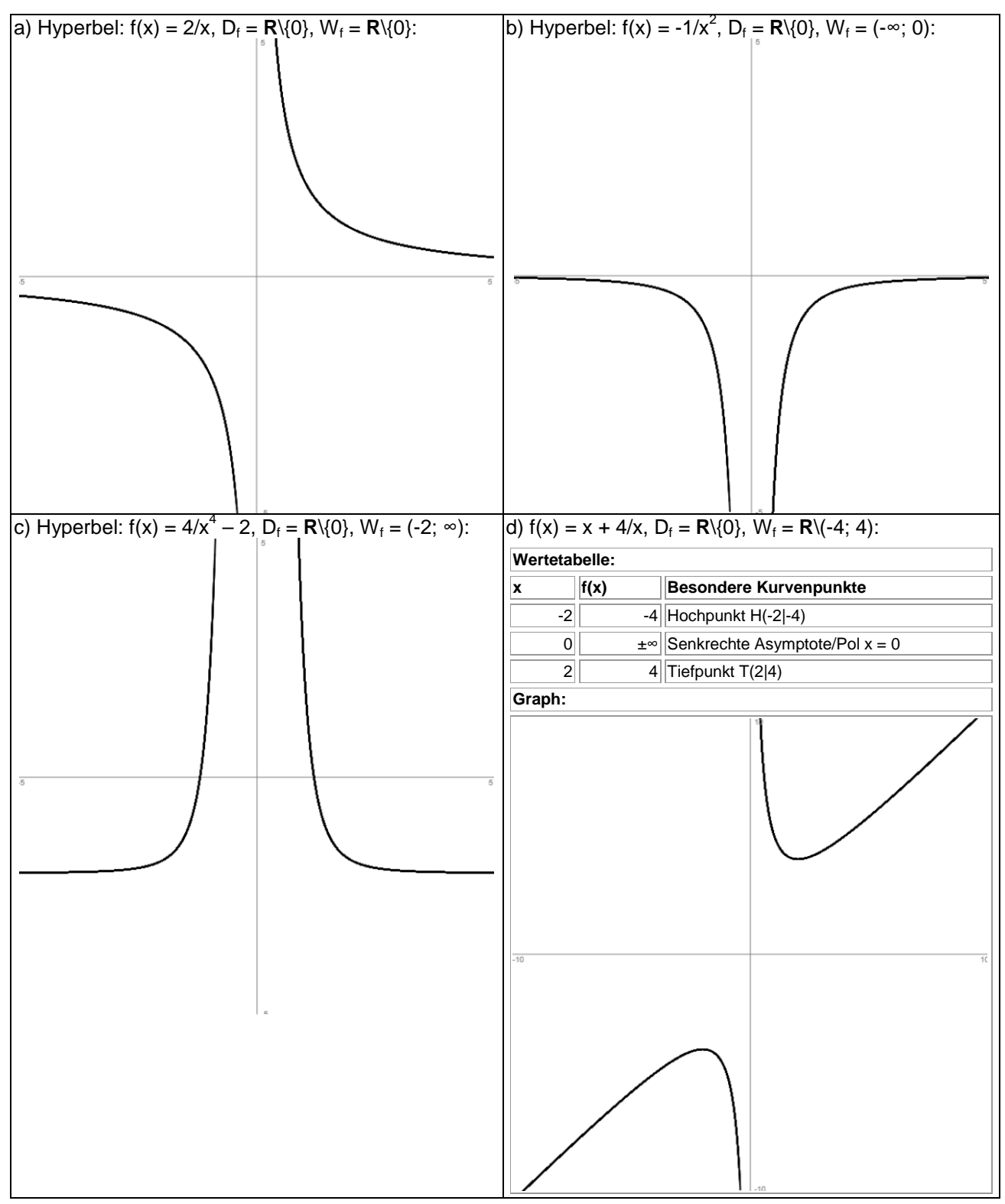

Bei gebrochen rationalen Funktionen f(x) mit kompliziertem Funktionsterm sind Funktionsuntersuchungen (Kurvendiskussionen) zur Ermittlung eventuell existierender (lokaler, globaler) Hoch- und Tiefpunkte durchzuführen. Beispiele:

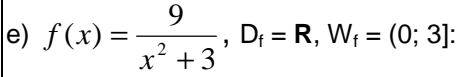

f) 
$$
f(x) = \frac{x^2 + 2}{x(x + 4)}
$$
,  $D_f = \mathbf{R} \setminus \{-4; 0\}$ ,  $W_f = \mathbf{R} \setminus (-1; 0,5)$ :

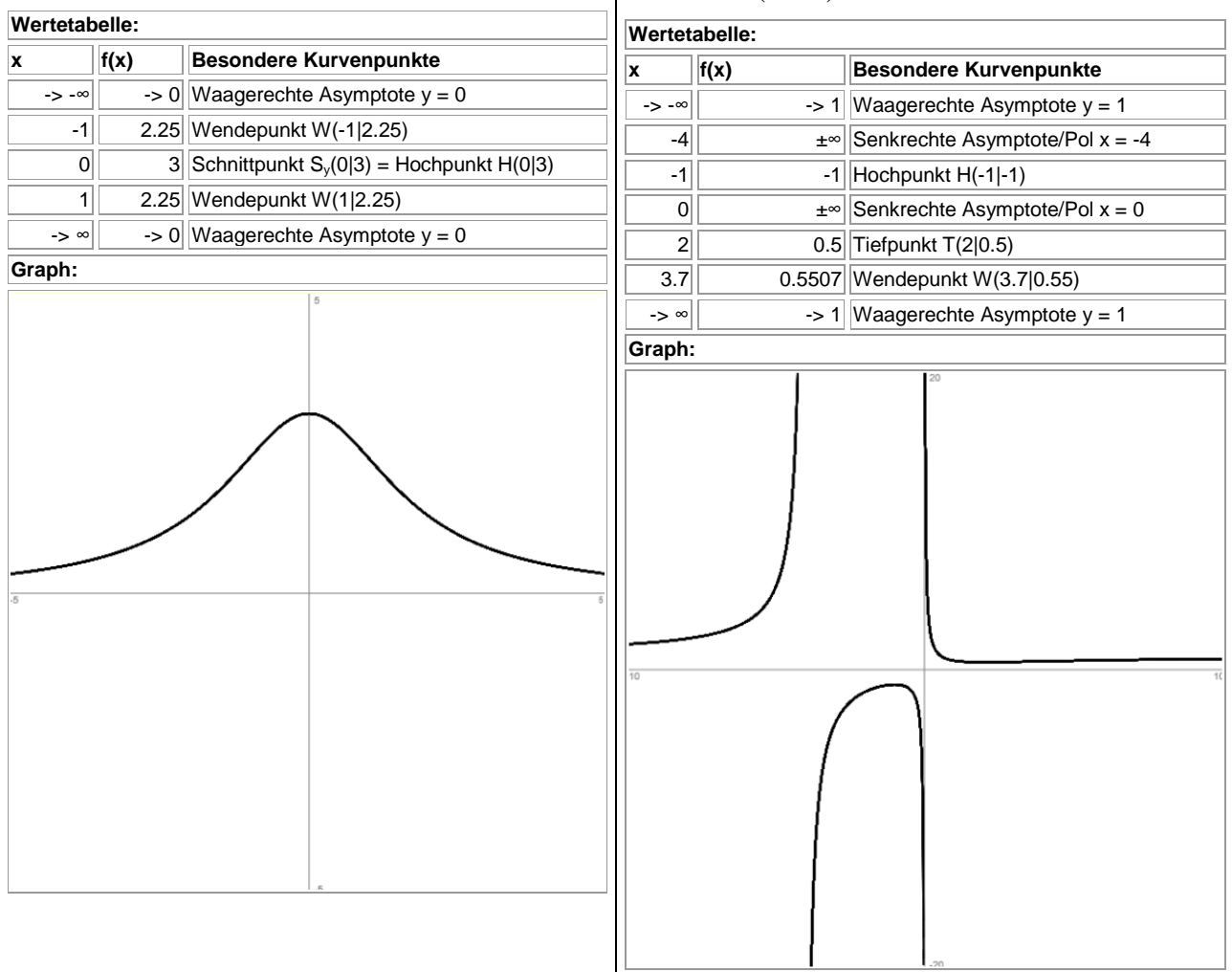

#### Wurzelfunktionen

Wurzelfunktionen sind Funktionen, die einen Term vom Typ  $\sqrt[n]{(.)^m} = (.)^{\sqrt[n]{}}$ *m*  $\sqrt[n]{(.)^m} = (.)^n$  enthalten mit natürlichen Zahlen m, n. Eine gerade Wurzel (n gerade) ist nur dann definiert, wenn der Radikand nichtnegativ ist, eine ungerade Wurzel (n ungerade) ist bei jedem Radikanden definiert. Dementsprechend orientiert sich der Definitionsbereich D<sub>f</sub> an den Radikanden der Wurzelfunktion und an der Stellung des Terms  $\sqrt[n]{(.)^m} = (.)^n$ *m*  $\sqrt[n]{(.)^m}$  = (.) <sup>n</sup> im Funktionsterm f(x). Der Wertebereich W<sub>f</sub> ergibt sich aus der Betrachtung der Funktion hinsichtlich ihrer (lokalen, globalen) Hoch- und Tiefpunkte und für x -> -∞ und x -> ∞ (falls definiert). Beispiele:

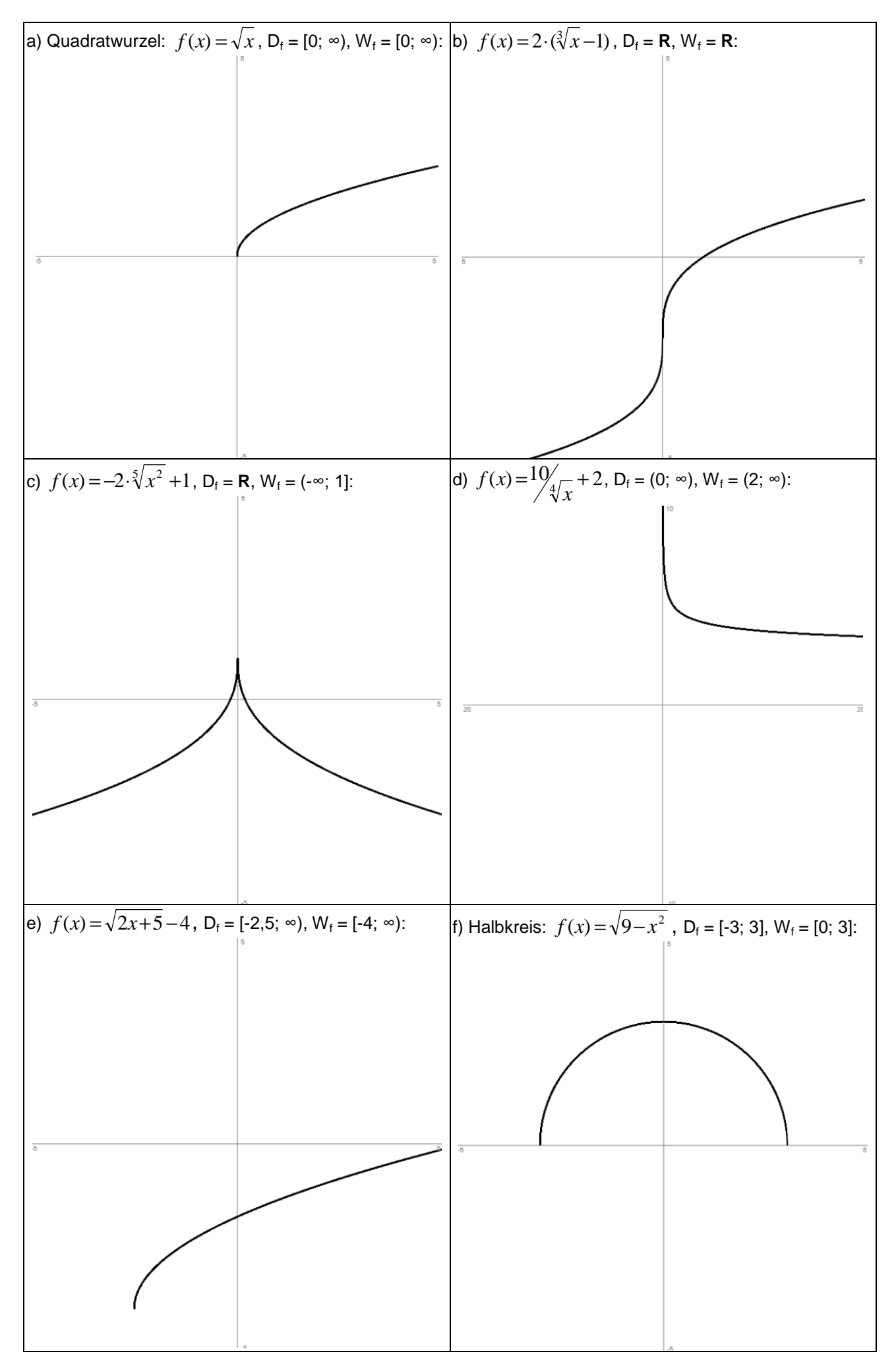

Michael Buhlmann, Mathematik > Analysis > Definitions-, Wertebereich **6**

## Exponentialfunktionen

Die e-Funktion als Exponentialfunktion  $f(x) = e^x$  hat als Definitionsbereich:  $D_f = \mathbf{R}$ , als Wertebereich: W $_f = [0; \infty)$ . Von daher ergeben sich die zwei Mengenbereiche bei komplexeren Funktionen, die e-Terme enthalten, aus der Untersuchung der (lokalen, globalen) Hochund Tiefpunkte und insbesondere des Verhaltens der Funktion für x -> -∞ und x -> ∞ (waagerechte, schiefe Asymptoten). Beispiele:

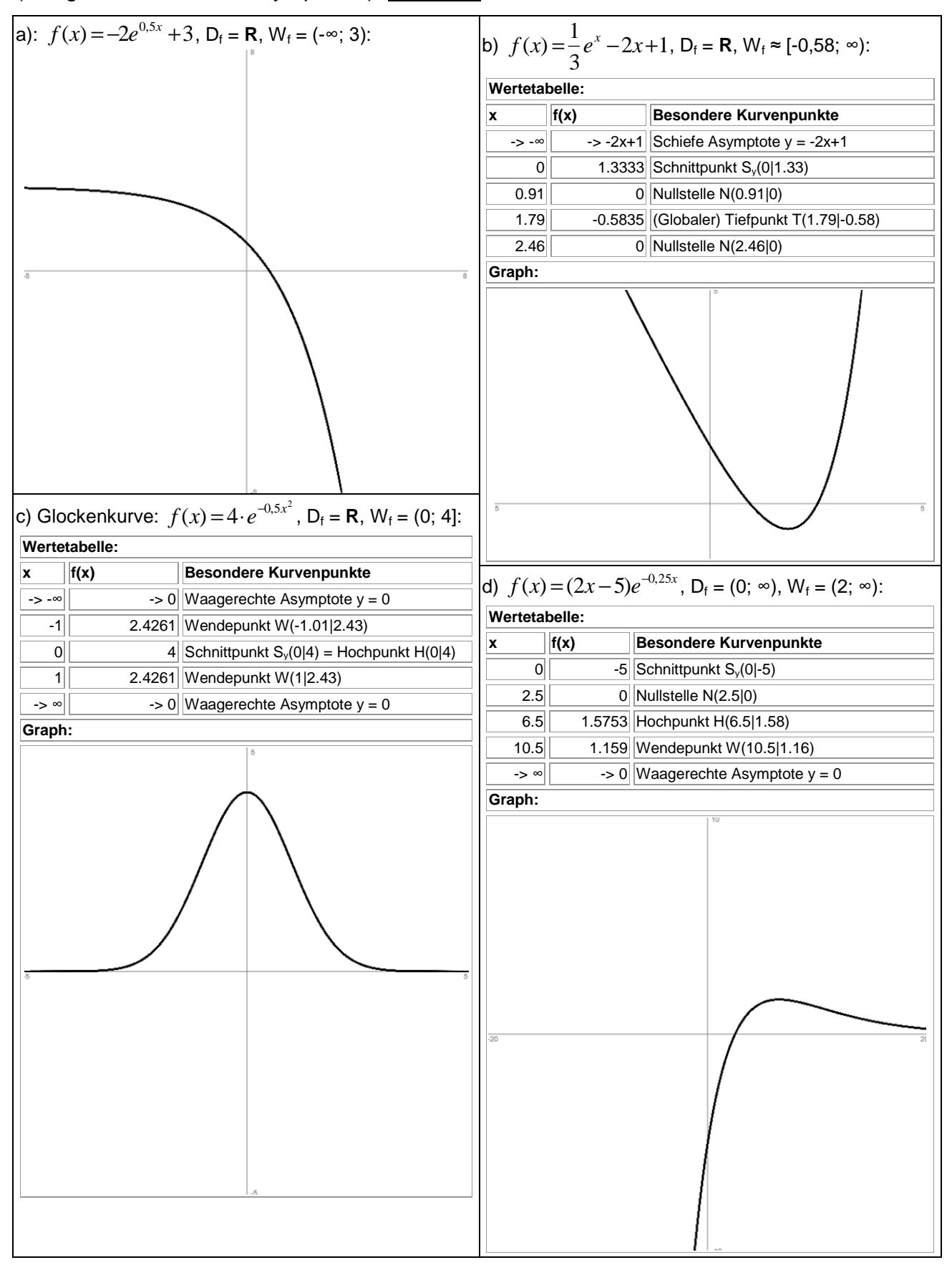

## Trigonometrische Funktionen

Trigonometrische (Sinus-, Kosinus-) Funktionen vom Typ  $f(x) = a \cdot sin(b(x-c)) + d$  bzw.  $f(x)$  = a·cos(b(x-c))+d mit Amplitude a, Periode  $p = 2π/b$ , Verschiebung entlang der x-Achse c, Verschiebung entlang der y-Achse d sind auf den ganzen reellen Zahlen **R** als maximaler Definitionsbereich  $D_f = \mathbf{R}$  definiert. Der Wertebereich ist: W<sub>f</sub> = [y<sub>T</sub>; y<sub>H</sub>] mit  $y_T = d - |a|$  bzw.  $y_H = d + |a|$  als (gemeinsame) y-Werte aller Tief- und Hochpunkte der trigonometrischen Funktionen. Beispiele:

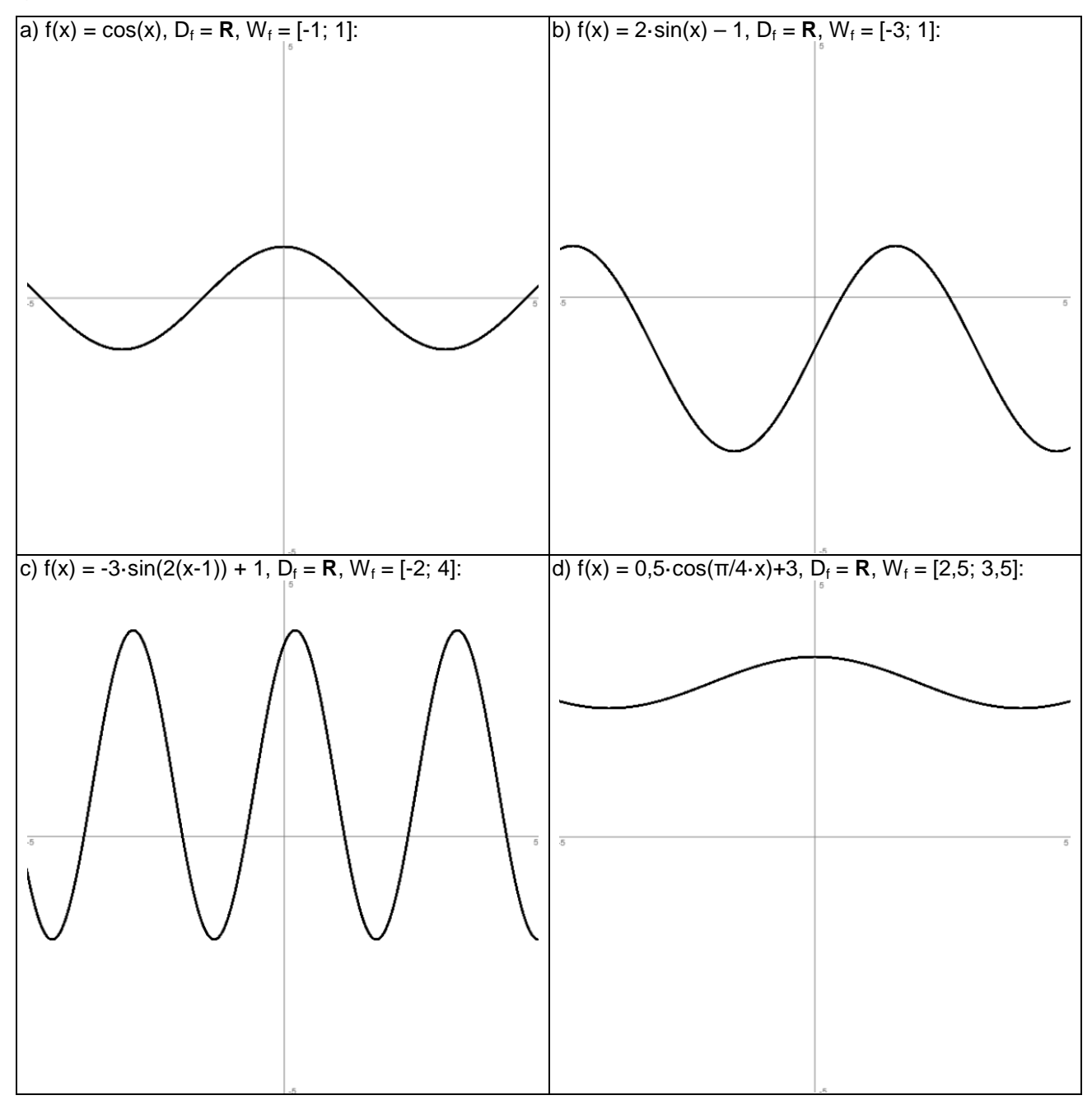

Literaturhinweise: BARTSCH, H.-J., Taschenbuch mathematischer Formeln, Thun-Frankfurt a.M. 1986, S.135 (Funktion, Definitionsbereich, Wertebereich); PAPULA, L., Mathematik für Ingenieure und Naturwissenschaftler, Bd.1, Wiesbaden <sup>11</sup>2007, S.1f, 137 (Mengen, reelle Zahlen, Funktion, Definitionsbereich, Wertebereich).

Michael Buhlmann, www.michael-buhlmann.de 09.2018